## WPSOffice2002 PDF

https://www.100test.com/kao\_ti2020/570/2021\_2022\_WPSOffice2\_ c98\_570520.htm

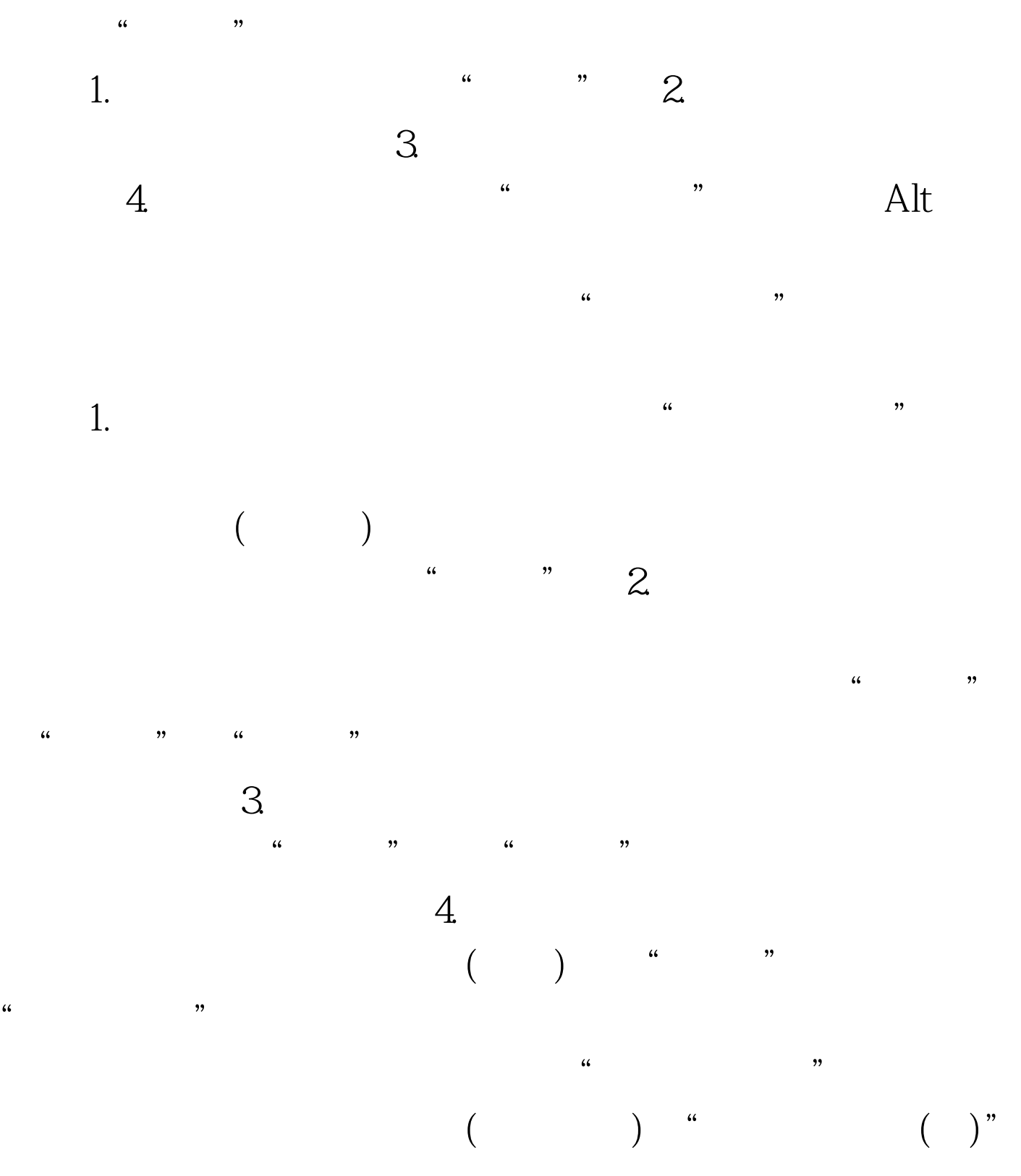

 $100Test$ www.100test.com